## システムソフトウェア・試験問題

2020 年度 (2020 年 11 月 26 日・試験時間 100 分)

この試験では、試験中に (1) 講義スライド, (2)xv6 の ブックレット(xv6: a simple, Unix-like teaching operating system), および (3)xv6 のソースコードを参 照してよい.また,解答にあたり白紙の計算用紙およ びコンピュータ(あるいは電卓)を用いた計算(プロ グラムの作成と実行を含む)を行ってもよい.

**1.** xv6 のファイルシステムを構成するブロックは, ディスクの先頭からブートブロック(1ブロック,未 使用), スーパーブロック (1 ブロック), ログブロッ ク (nlog 個), inode ブロック, ビットマップブロック, データブロックの順に配置される.ここで 1 ブロック の大きさは 1024 バイトであり,先頭ブロックの番号は 0,ブロック番号は 32 ビット(4 バイト)の符号なし整 数で表現されるとする. また、ディスク内での inode を表す構造体 dinode の大きさは 64 バイトとする.

ここに xv6 のファイルシステムがひとつある.この ファイルシステムのスーパーブロックに格納されてい る構造体 superblock を参照したところ,フィールド size の値は 2000, ninodes の値は 300, nlog の値は 40 であった.このファイルシステムの一貫性は保たれ ているとする.以下 **(a)**-**(d)** に挙げる superblock の フィールドの値をそれぞれ答えよ.

- **(a)** logstart
- **(b)** inodestart
- **(c)** bmapstart
- **(d)** nblocks

**2.** xv6 のスリープロック機構を実現する関数の定義<sup>1</sup> をコード 1~コード 6 に示す.これらに関する以下の 主張 **A**~**L** のうち正しいものを全て選べ.ただし CPU コア数は2以上とする.

- **A**. コード 1 の 3 行目における **while** を **if** に変更し た場合,2 行目でスピンロックを確保しているの で変更前と同様に動作する.
- **B**. コード 1 の 3 行目における **while** を **if** に変更し た場合、1つのスリープロックに対して2つ以上 のカーネルスレッドが 6 行目以降を実行し得る.
- **C**. コード 3 の 4 行目で確保したスピンロックはコー ド 3 の 12 行目で開放される.
- **D**. コード 3 の 4 行目で確保したスピンロックはコー ド 4 の 9 行目で開放される.
- **E**. コード 3 の 4 行目で確保したスピンロックはコー ド 5 の 15 行目で開放される.
- **F**. コード 3 の 10 行目における p->state の値は常 に RUNNING である.
- **G**. コード 4 の 4 行目における変数 p の値と 9 行目に おける変数 p の値は常に等しい.
- **H**. コード 5 の 8 行目における変数 p の値と 15 行目 における変数 p の値は常に等しい.
- **I**. コード 5 の 13 行目における p->state の値は RUNNABLE になり得る.
- **J**. コード 5 の 13 行目における p->state の値は SLEEPING になり得る.
- **K**. コード 5 の 13 行目における p->state の値は RUNNING になり得る.
- **L**. コード 6 をコード 7 のように変更しても変更前と 同様に動作する.

<sup>&</sup>lt;sup>1</sup>ページ数を抑えるために実際のソースコードからコメントやエ ラー処理を除いてフォーマットを変えている.

```
1 void acquiresleep(struct sleeplock *lk) {
_2 acquire(&lk->lk);
3 while (lk->locked) {
_{4} sleep(lk, &lk->lk);
\vert }
_6 lk->locked = 1;
7 lk->pid = myproc()->pid; // デバッグ用
\vert release(&lk->lk);
9<sup>3</sup>
                コード 1: acquiresleep
 1 void releasesleep(struct sleeplock *lk) {
```

```
|2| acquire(&lk->lk);
|3| lk->locked = 0;
4 lk->pid = 0; // デバッグ用
| wakeup(lk);
6 release(&lk->lk);
7 }
```
コード 2: releasesleep

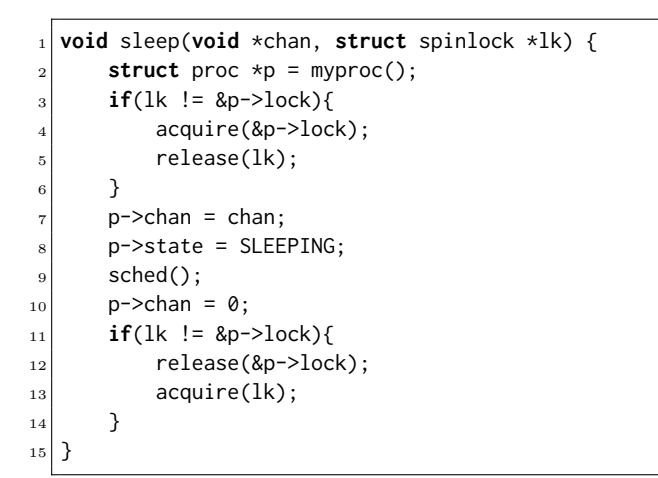

コード 3: sleep

```
1 void wakeup(void *chan) {
2 struct proc *p;
\mathbf{s} for (\mathbf{p} = \text{proc}; \mathbf{p} < \text{@proc} [NPROC]; \mathbf{p}<sup>++</sup>) {
           acquire(&p->lock);
           if(p->state == SLEEPING &&6 \mid p \rightarrowchan == chan) {
7 p->state = RUNNABLE;
 8 }
9 release(&p->lock);
10 }
11}
```
コード 4: wakeup

<sup>1</sup> **void** scheduler(**void**) { struct proc \*p;  $struct$  cpu  $*c$  =  $mycpu()$ ;  $c \rightarrow \text{proc} = 0;$ for  $(:;)$  {  $intr\_on()$ ; **for** ( $p = proc$ ;  $p < 8proc[NPROC]$ ;  $p++)$  { acquire(&p->lock); <sup>9</sup> **if** (p->state == RUNNABLE) {  $10$  p->state = RUNNING:  $c \rightarrow \text{proc} = \text{p};$ 12 swtch(&c->context, &p->context);  $13$  c->proc = 0; 14 } 15 release(&p->lock); 16 } 17 } <sup>18</sup> }

コード 5: scheduler

<sup>1</sup> **void** sched(**void**) { <sup>2</sup> **int** intena;  $3$  **struct** proc \*p = myproc(); <sup>5</sup> // エラーチェック用コードは省略  $interval = mycpu() \rightarrow intena;$ swtch(&p->context, &mycpu()->context);  $mycpu() \rightarrow intena = intena;$  $10$ }

コード 6: sched

```
void sched(void) {
    int intena;
    struct proc *p = myproc();
    struct cpu \starc = mycpu();
```

```
// エラーチェック用コードは省略
```
intena = c->intena; swtch(&p->context, &c->context); c->intena = intena;

```
コード 7: 変更したコード 6
```
}

4

6

**3.** xv6 が動作する RISC-V プロセッサでは,アドレ スは 64 ビット中の下位 39 ビットが用いられている. ページテーブルは3段で、 各ページテーブルのインデッ クスは 9 ビットである.

xv6 で以下を含むプログラムを実行したところ, 2 行 目の printf の呼び出しによって 0x0000000000003010 と表示された2.

**char**  $*p = \text{malloc}(1024 * 1024 * 4);$ printf("%p\n", p);

**(a)** 1 ページの大きさ(バイト数)を答えよ.

**(b)** 1 行目の malloc によって確保され,ユーザプロ グラム中で使用可能になるメモリ領域の大きさ(バイ ト数) を答えよ.

**(c)** 1 行目の malloc によって確保されるメモリ領域 の割り当てに必要なページ数を答えよ. ただし xv6 の malloc の実装では、使用可能になるメモリ領域の前に 確保した領域の大きさを記録するためのヘッダ領域を 必要とする. 上記の場合. 実は 16 バイトのヘッダが 付随しており,malloc の返値から 16 を引いたアドレ スがページ境界になっている.

**(d)** 1 行目の malloc によって確保されるメモリ領域 を,物理メモリに割り当てるために使用されるページ テーブルエントリの数を答えよ.

**(e)** malloc の実装に用いられている,メモリ領域の 確保のためのシステムコールを以下から一つ選べ.

- pipe
- mknod
- sbrk
- fstat
- dup

<sup>2</sup>printf における%p はポインタの値を 16 進数で表示する